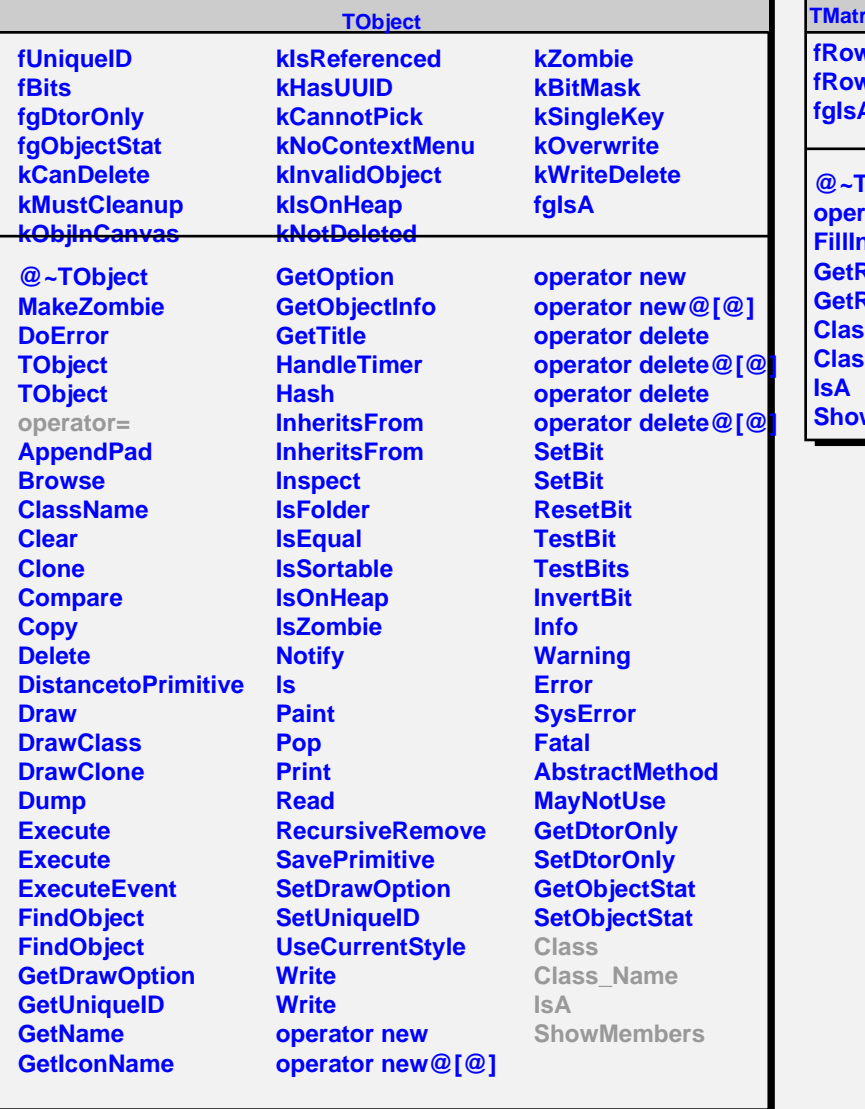

## **TMatrixTSymLazy<float>**

**fRowUpb fRowLwb fgIsA**

**I** π.

> **@~TMatrixTSymLazy@<float@>** rator=  $\mathbf{r}$ **RowLwb RowUpb Class Class\_Name** wMembers